Updated 9/11/2019 1

## Notice of Intent (NOI) through the OEPA's eBusiness Center Guide

- To begin, an account must be created with the eBusiness Center, following this link: https://ebiz.epa.ohio.gov/login.html
- Once an account is created, the Notice of Intent Application can be started by clicking the *Division of Surface Water NPDES Permit Applications (STREAMS)* as outlined in red below.

State of Ohio | Ohio EPA | Logout

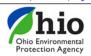

## eBusiness Center

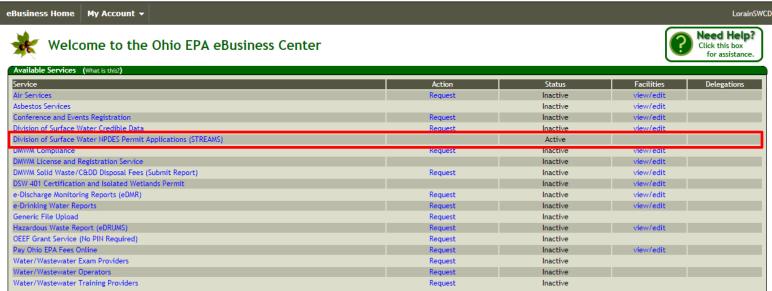

• Under the *Application List* section, select *Create New Permit Application* button as outlined in red below.

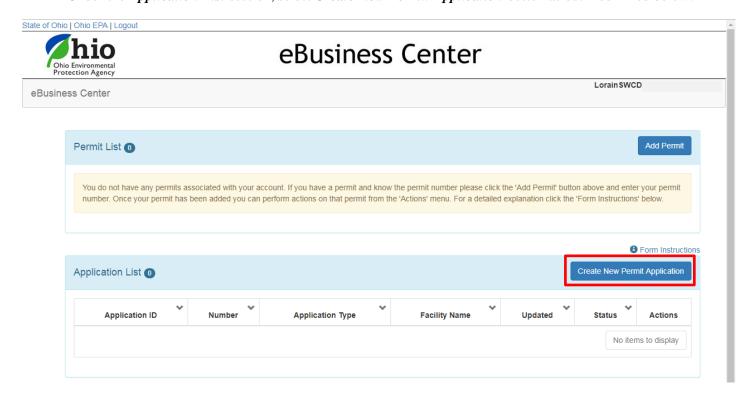

Updated 9/11/2019 2

• For *Initial Permit Information*, the type of permit needed is *Construction Site Stormwater General Permit* as highlighted in blue below. Fill out the *Facility/Site Location Information* as prompted and click *Create Permit Application*.

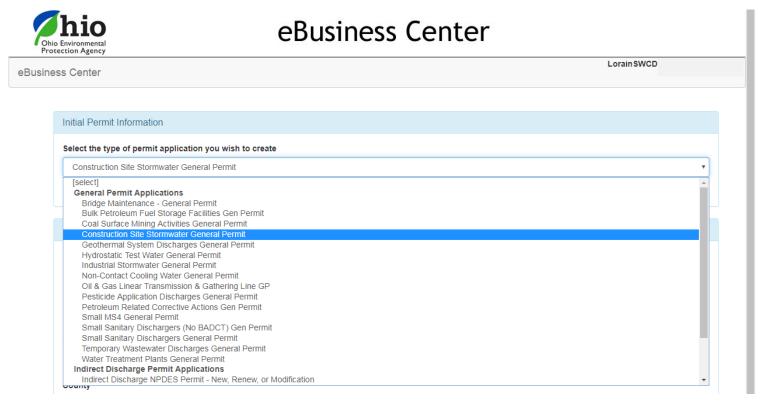

- The following page requires additional site information. When complete, you can click on the *Validate* button to check for errors within the form they will be highlighted in red. If no errors exist, click the *Submit* button to submit the form or the *Save* button to Save and Exit.
- After submitting the application, the *Fee Payment Options* screen will appear. You can pay immediately, or pay
  later by logging back into your account and clicking *Pay EPA Fees Online* in the available service list. To pay
  immediately, click the *Download Invoice* button to proceed with the online payment.
- After payment processes and the application is reviewed (which may take a few days), you should receive a confirmation email/letter that contains your *Ohio EPA Facility Permit Number*. In order for Lorain Soil & Water to approve your plans, we will need a copy of that letter and permit number with the submission of your Erosion & Sediment Control Plan Review Application Form.

For additional assistance, follow the step by step guide here: https://epa.ohio.gov/portals/35/edmr/doc/STREAMSGuide(ConstSW).pdf

For more information regarding the new eBusiness Center and STREAMS from Ohio EPA following this link: <a href="https://epa.ohio.gov/dsw/ebs#170645010-whats-new">https://epa.ohio.gov/dsw/ebs#170645010-whats-new</a>

Updated 9/11/2019 3

As of July 1, 2001, the industrial storm water NOI fee is \$350. All construction storm water NOI fee is \$200 plus \$20 per whole disturbed acre (do not round-up) above 5 whole acres, with a maximum disturbed acreage fee of \$300. Under this fee schedule, site with twenty or more disturbed acres would pay the maximum fee of \$500. These fees can be found in paragraph (S)(1) of Ohio Revised Code (ORC) Section 3745.11.

| GENERAL PERMIT NOI FEES                 |          |                           |               |             |
|-----------------------------------------|----------|---------------------------|---------------|-------------|
| Industrial Storm Water                  | NOI      | Total Fee Due             | = \$350.00    |             |
| Marina Storm Water                      |          | Total Fee Due = \$350.00  |               |             |
| All Construction Storm Water NOI Fees   |          |                           |               |             |
| Disturbed Acreage                       | Base Fee | Additional<br>Acreage Fee | Total Fee Due |             |
| 1 - 5.99 acres                          | \$200    | <b>\$</b> 0               | \$200         |             |
| 6 - 6.99 acres                          | 200      | 20                        | 220           |             |
| 7 - 7.99 acres                          | 200      | 40                        | 240           |             |
| 8 - 8.99 acres                          | 200      | 60                        | 260           |             |
| 9 - 9.99 acres                          | 200      | 80                        | 280           |             |
| 10 - 10.99 acres                        | 200      | 100                       | 300           |             |
| 11 - 11.99 acres                        | 200      | 120                       | 320           |             |
| 12 - 12.99 acres                        | 200      | 140                       | 340           |             |
| 13 - 13.99 acres                        | 200      | 160                       | 360           |             |
| 14 - 14.99 acres                        | 200      | 180                       | 380           |             |
| 15 - 15.99 acres                        | 200      | 200                       | 400           |             |
| 16 - 16.99 acres                        | 200      | 220                       | 420           |             |
| 17 - 17.99 acres                        | 200      | 240                       | 440           |             |
| 18 - 18.99 acres                        | 200      | 260                       | 460           |             |
| 19 - 19.99 acres                        | 200      | 280                       | 480           |             |
| 20 acres and up                         | 200      | 300                       | 500           | MAXIMUM FEE |
| All other NOIs Total Fee Due = \$200.00 |          |                           |               |             |